## Introduzione ai sistemi UNIX/Linux

Corso di laurea specialistica in Ingegneria Elettronica

Domenico De Guglielmo

E-mail: domenicodegu@virgilio.it Telefono: 050 2217 468 Pervasive Computing & Networking Lab (PerLab) http://www.perlab.it Dipartimento di Ingegneria dell'Informazione, Università di Pisa

© 2008 V. Gardellin & S. L. Volpi & M. Di Francesco & D. Migliorini & I. Giannetti

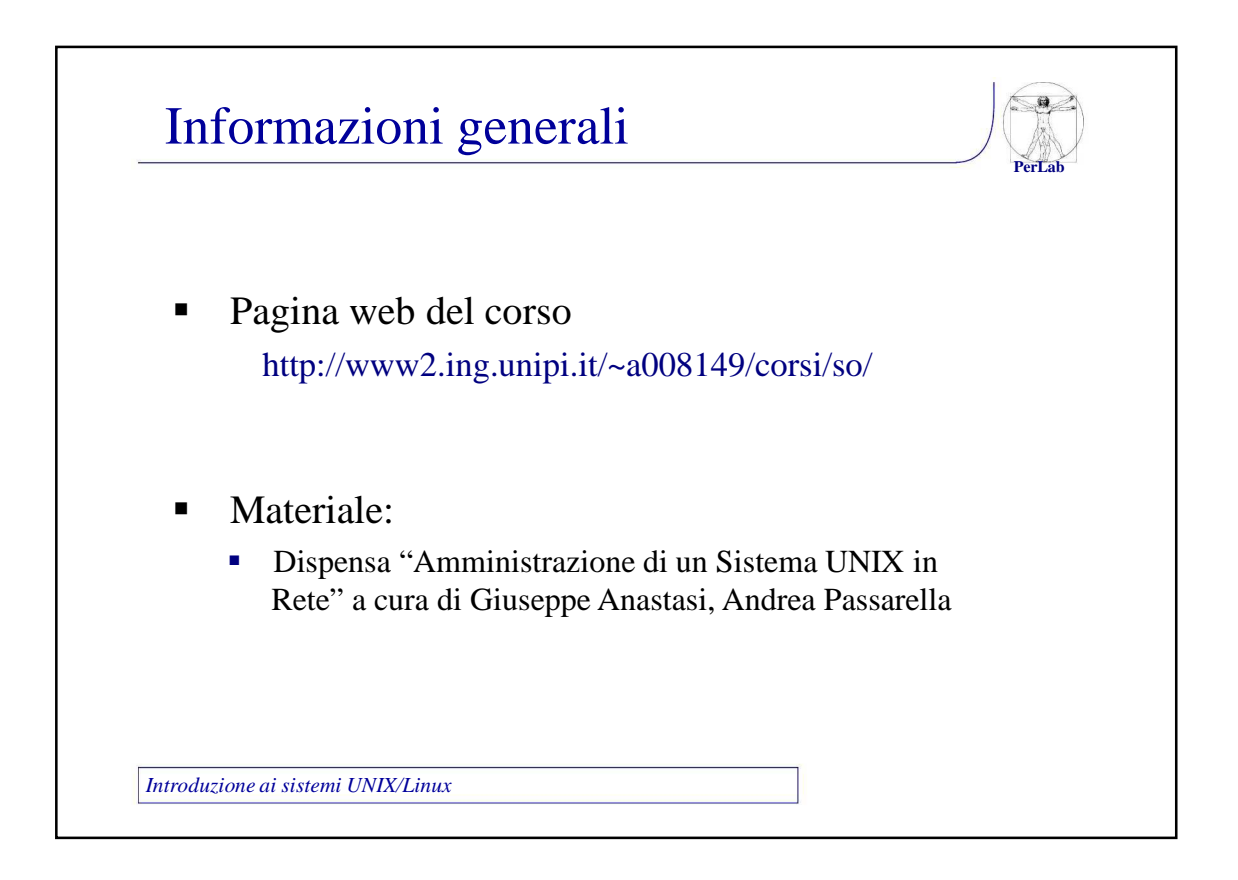

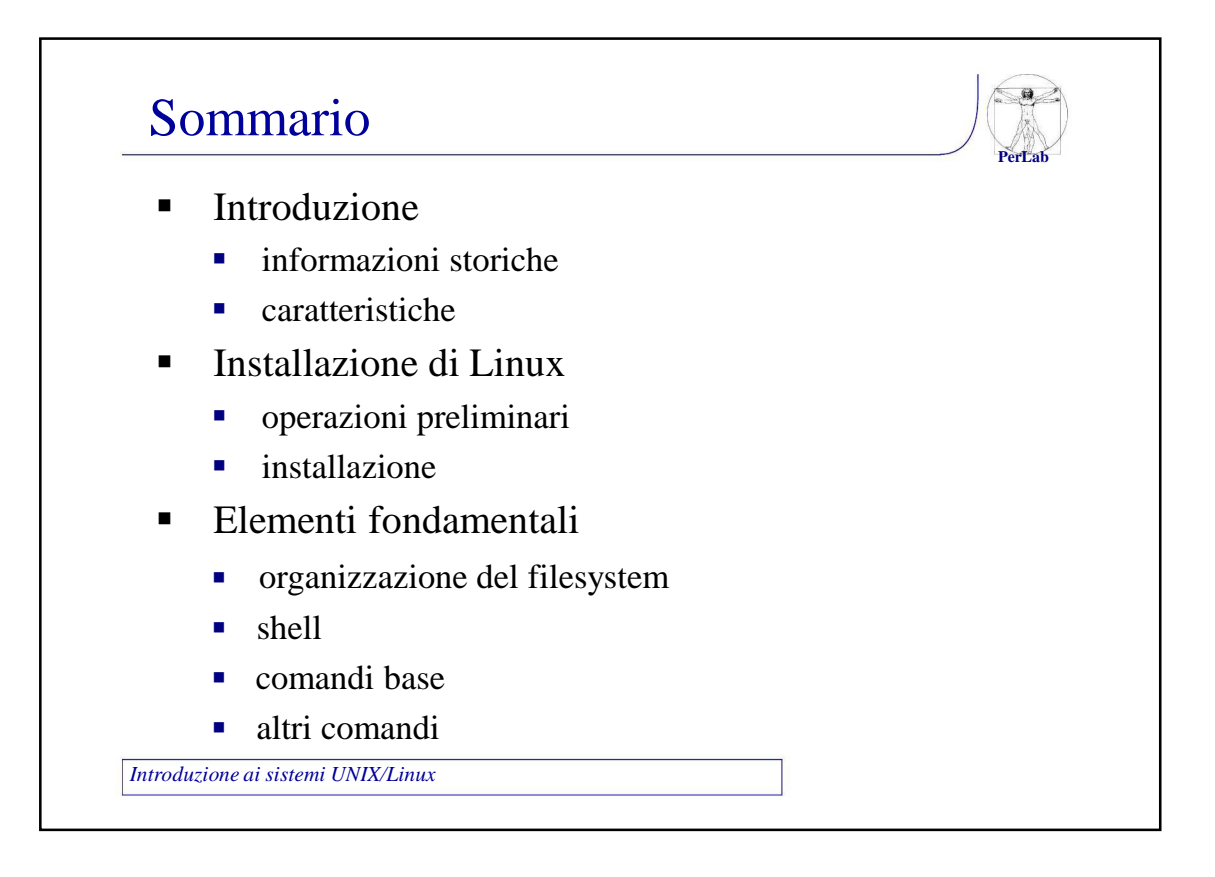

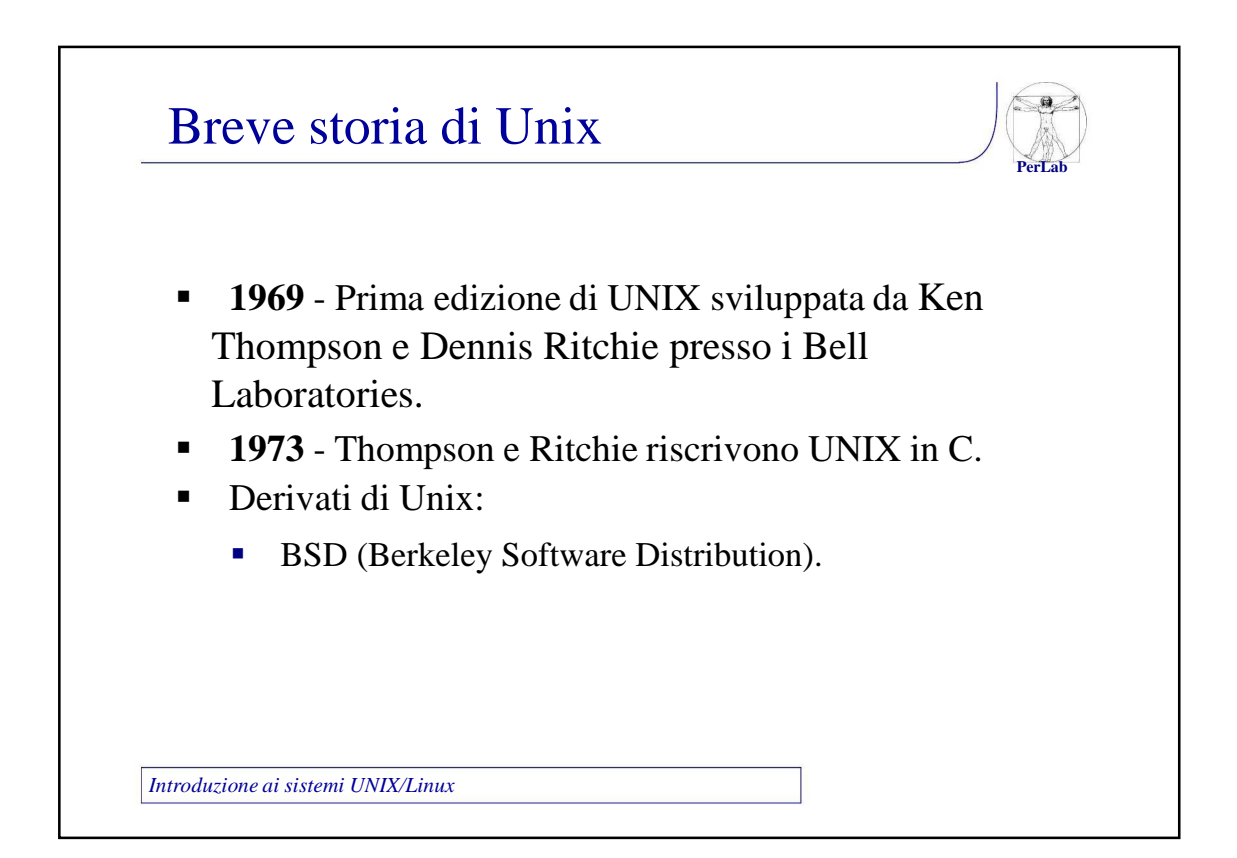

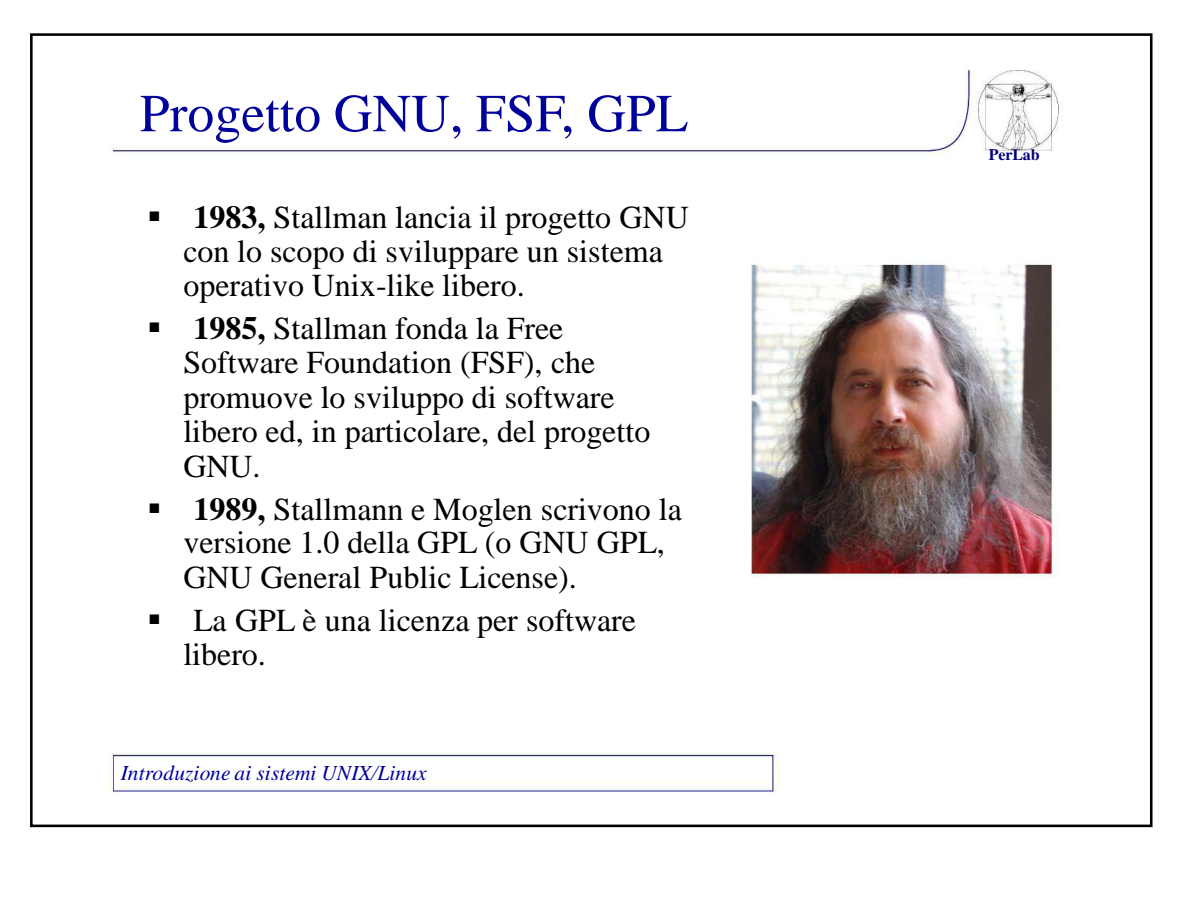

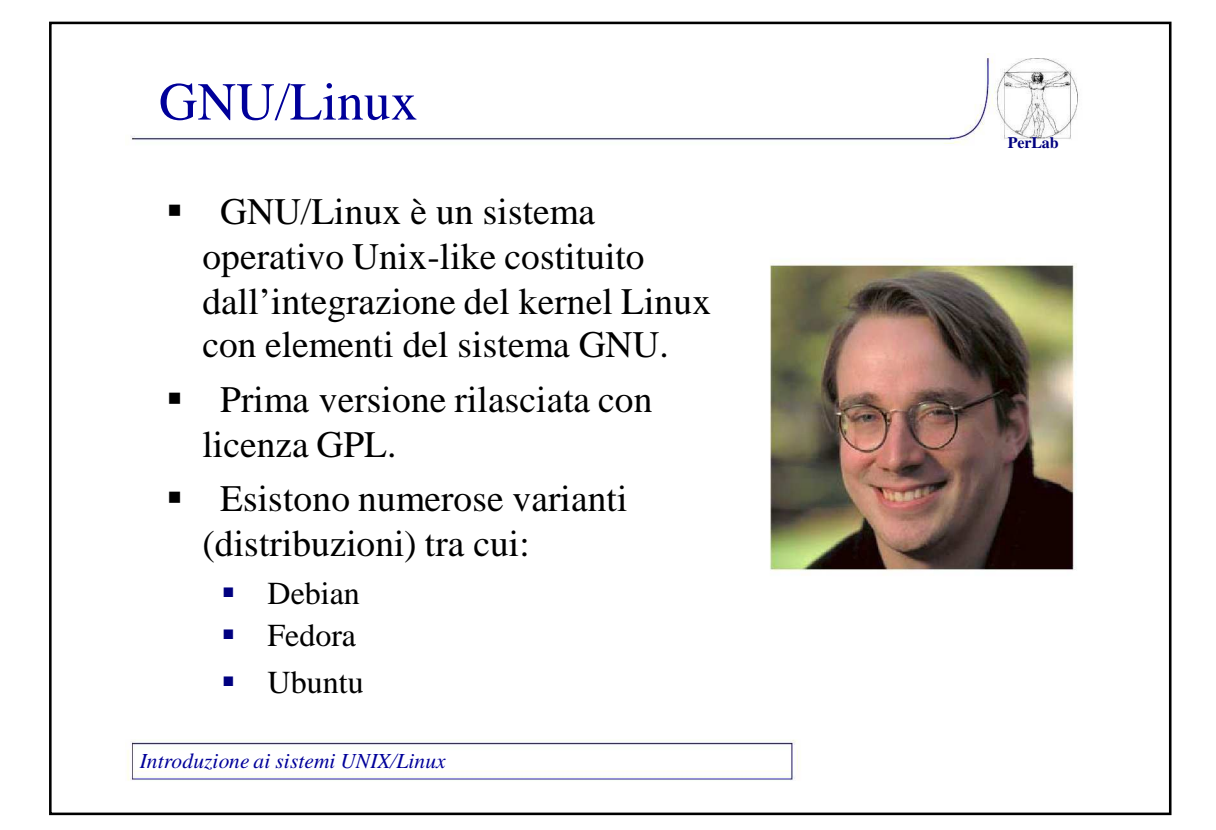

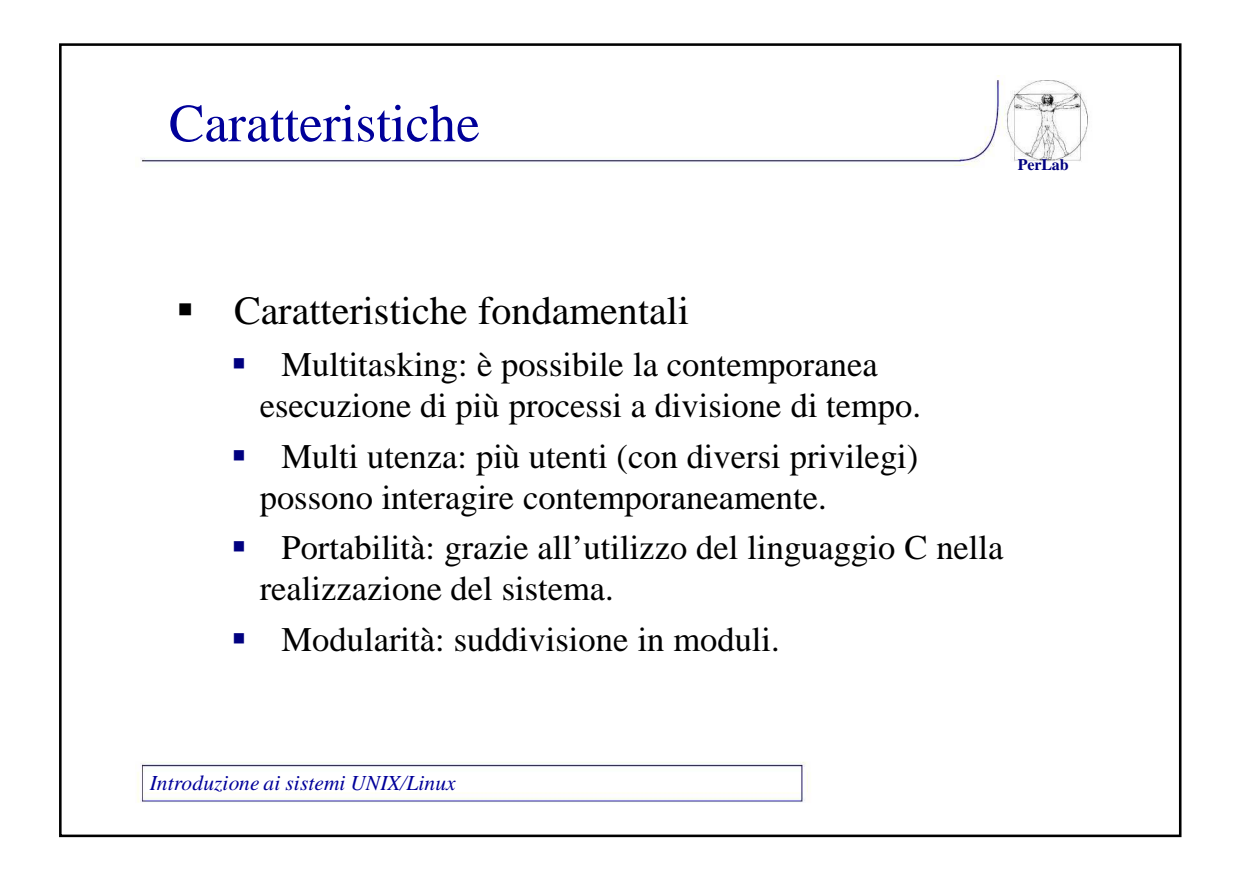

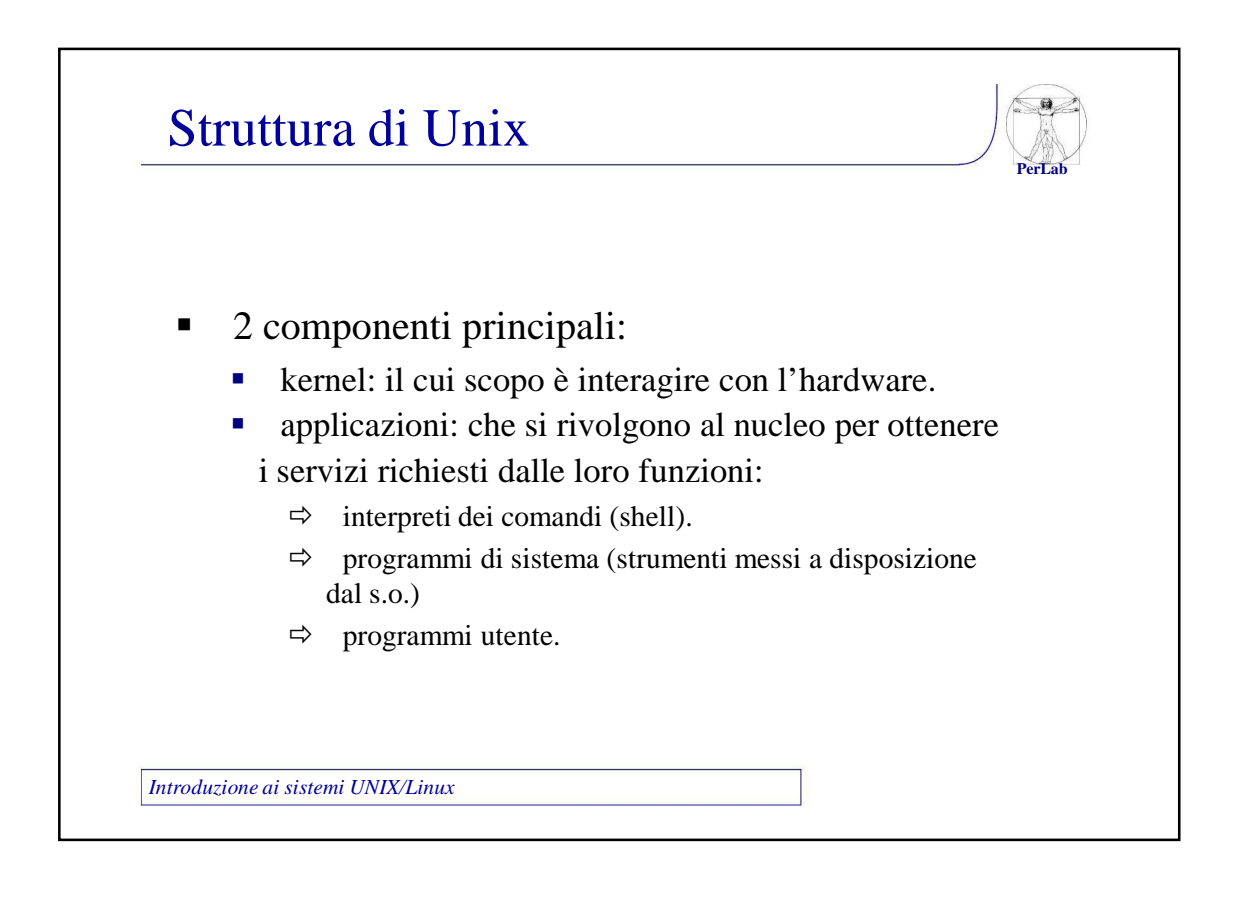

# Installazione di Linux

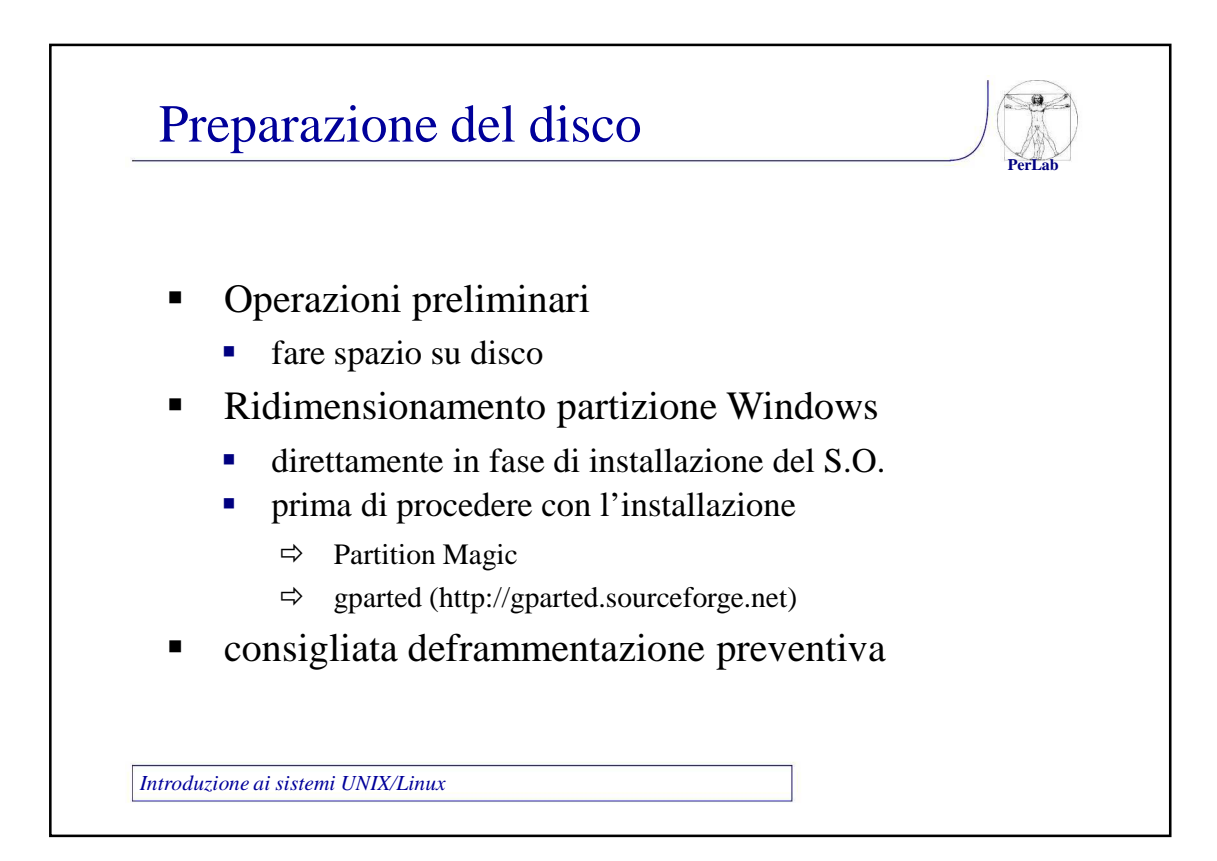

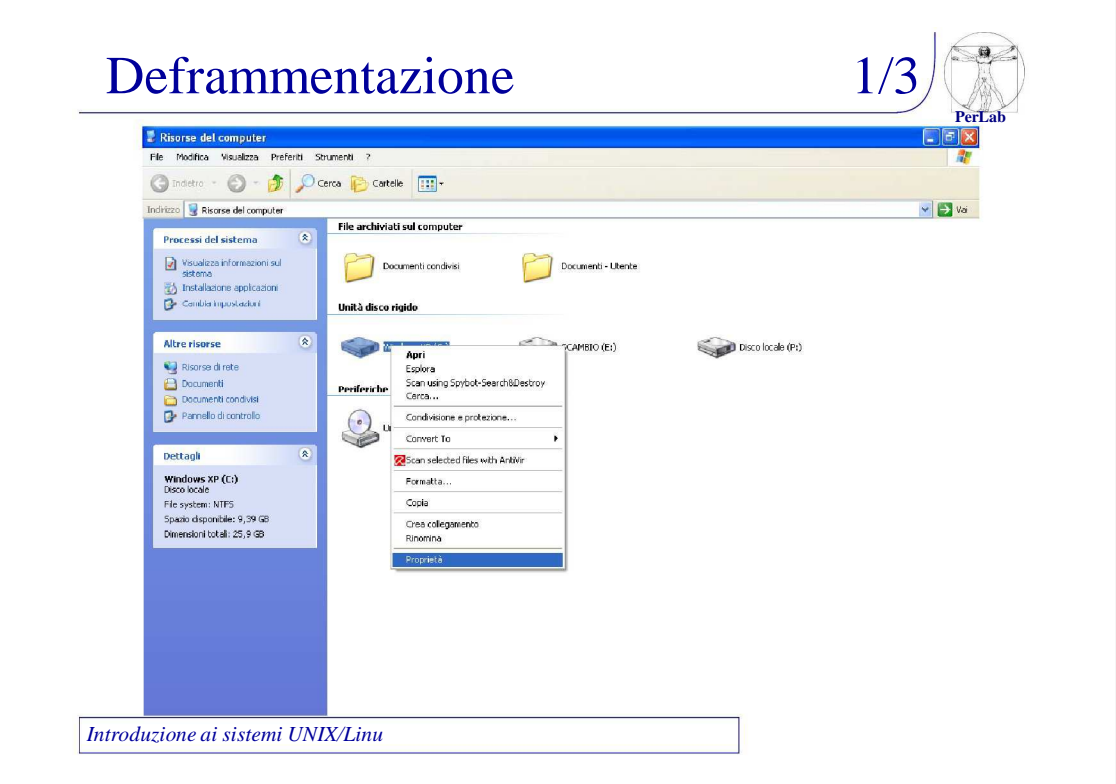

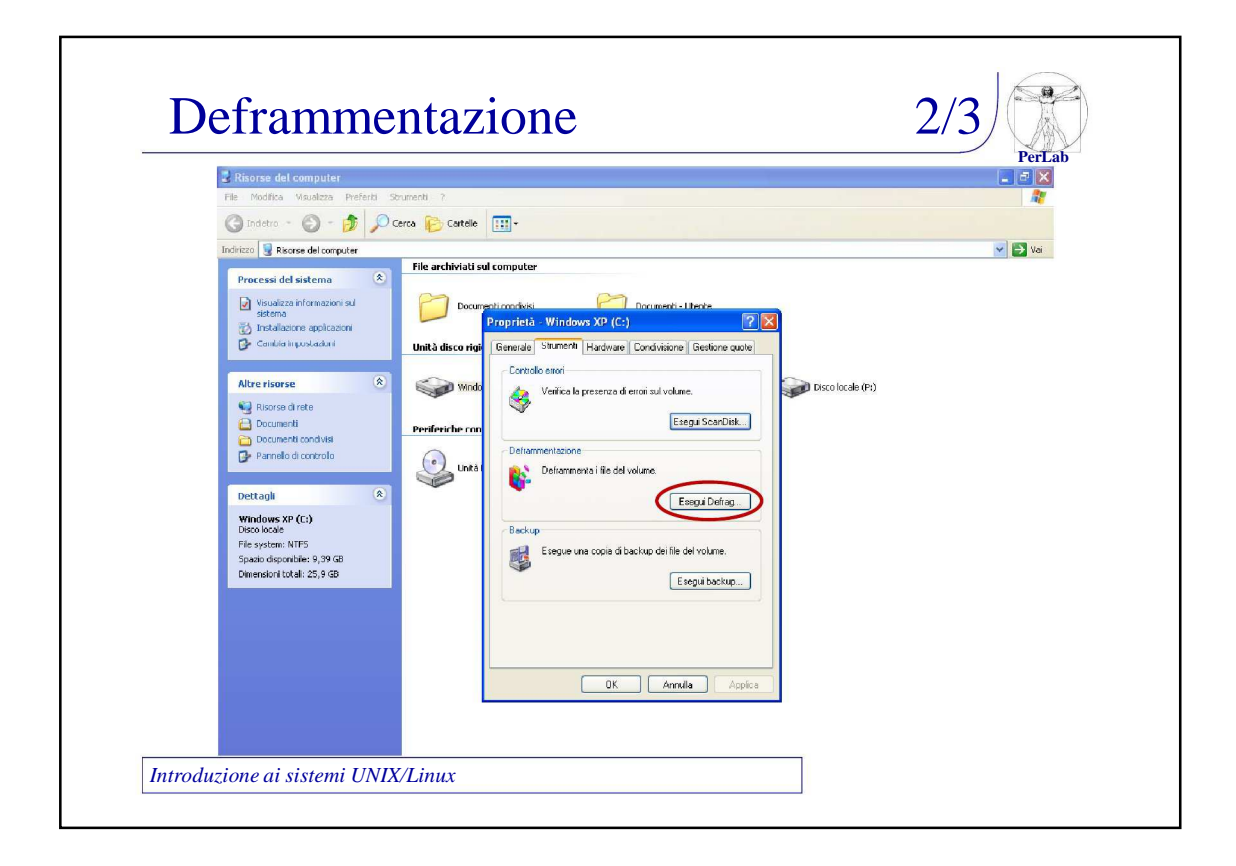

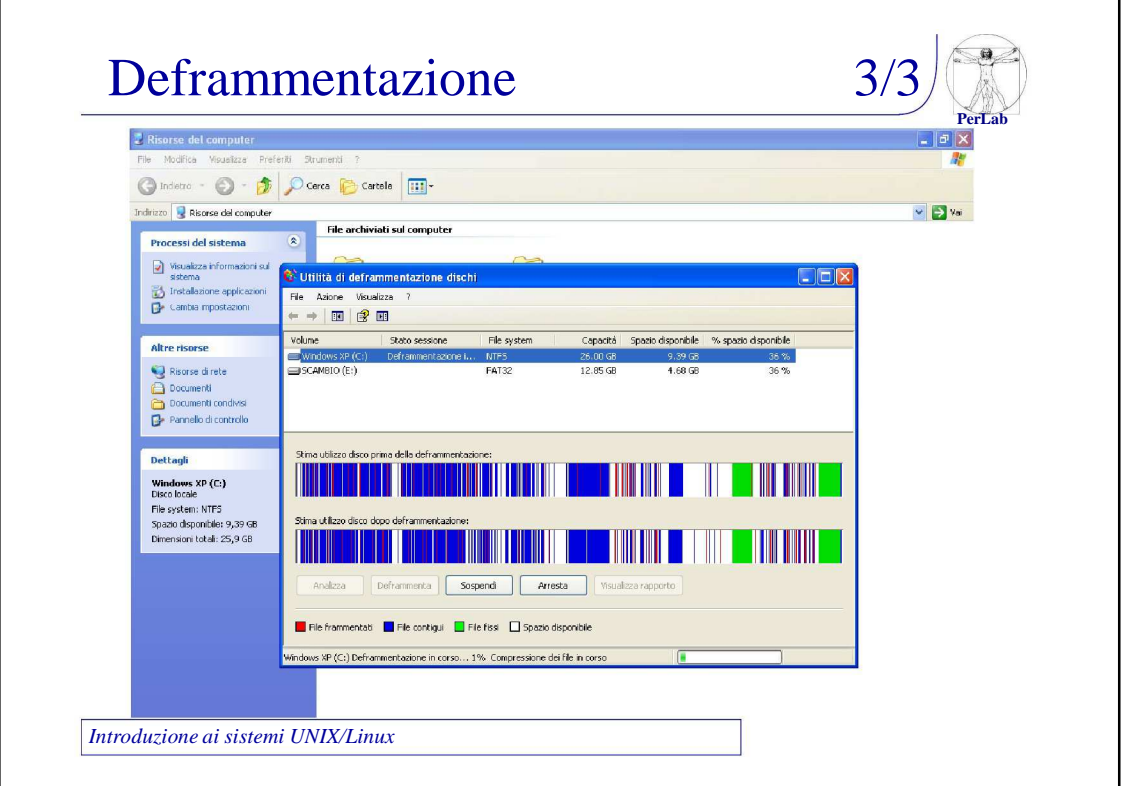

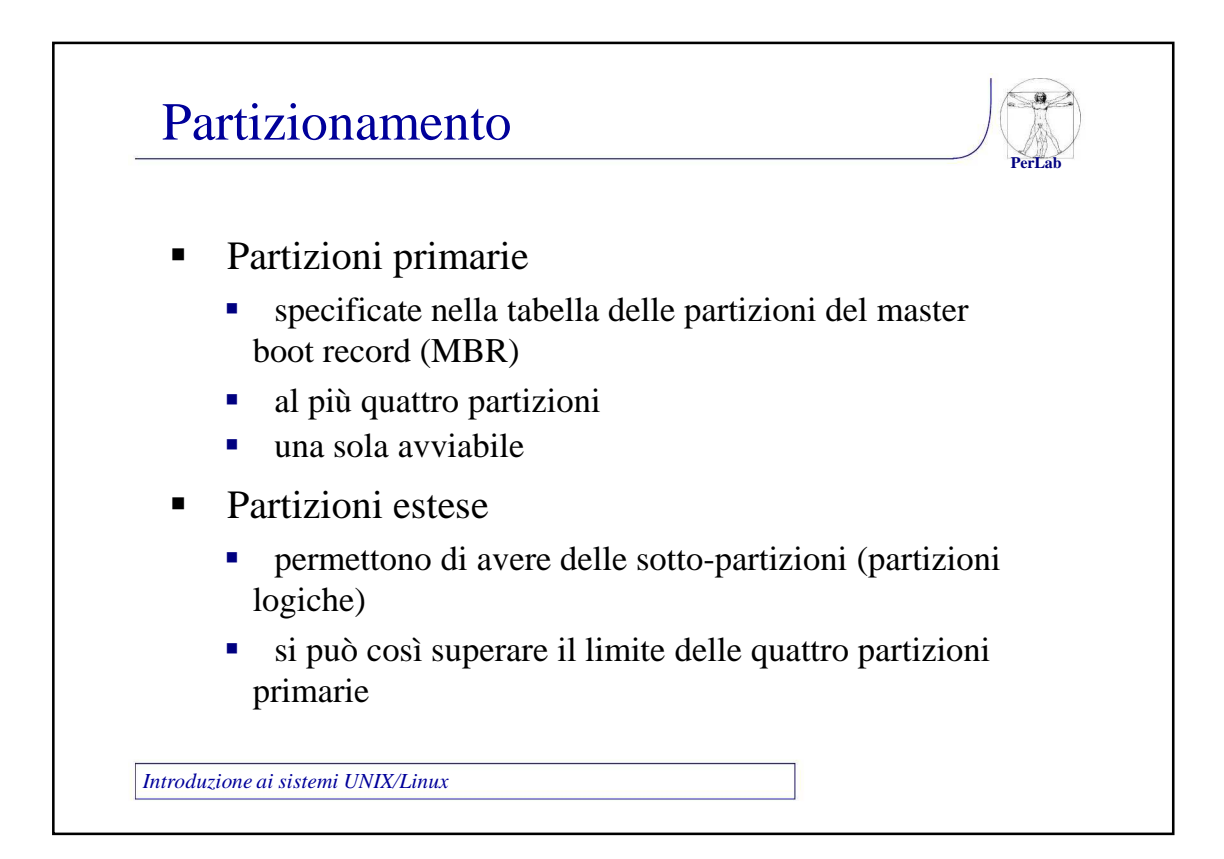

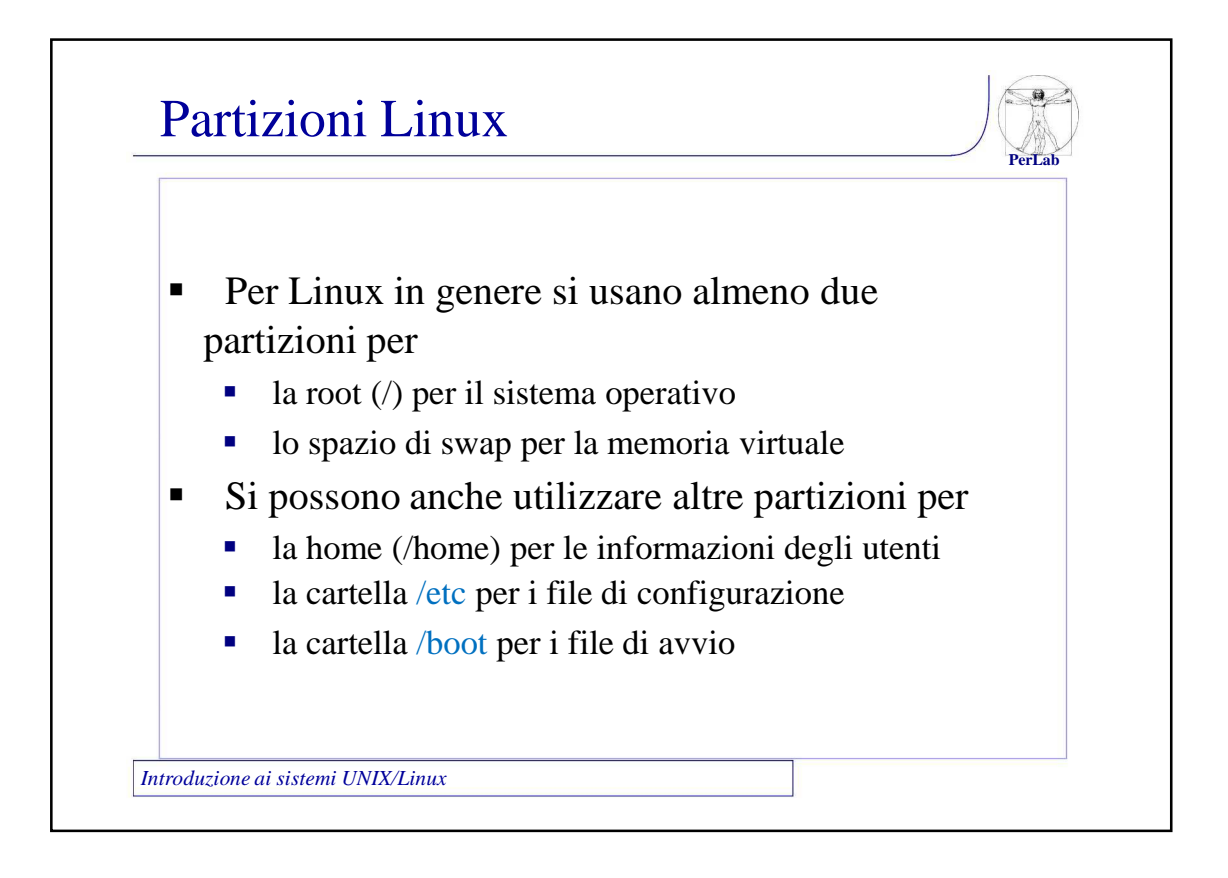

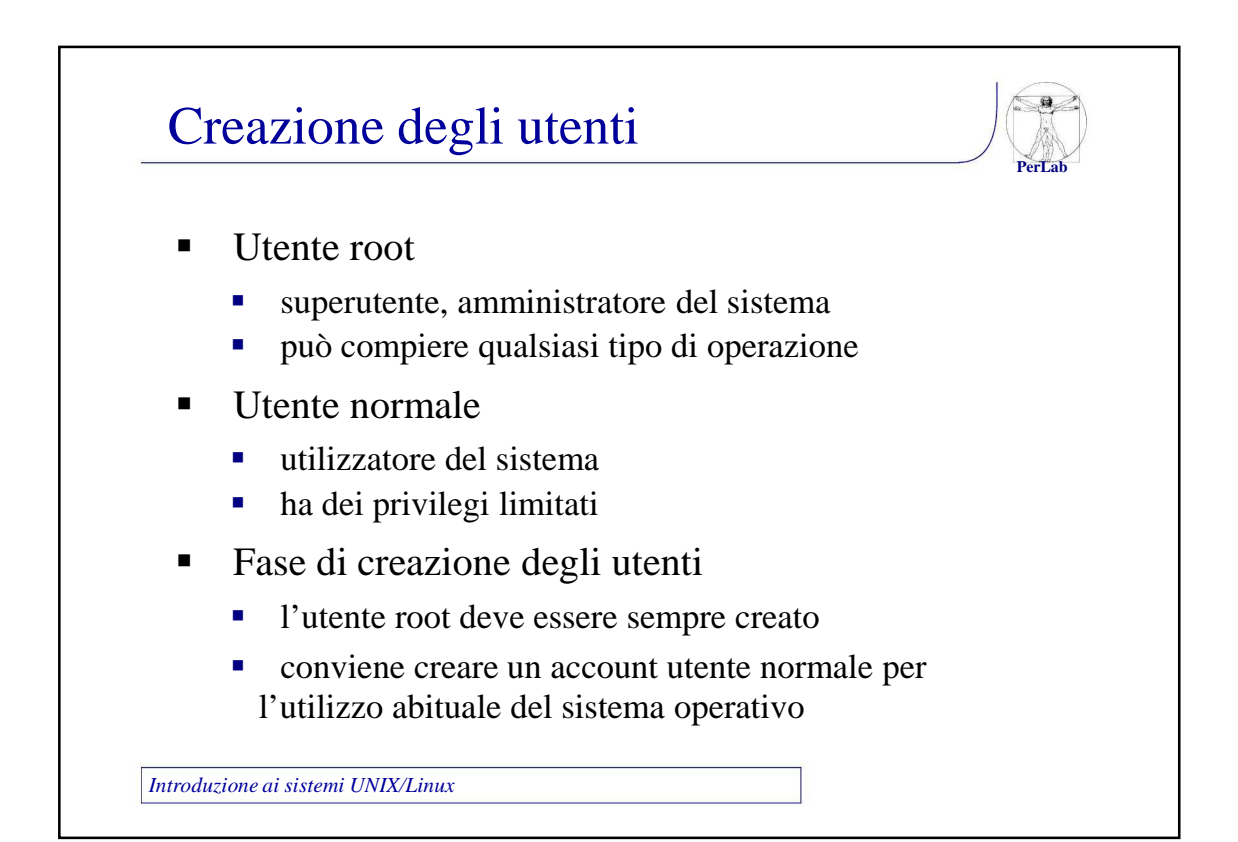

# Elementi fondamentali

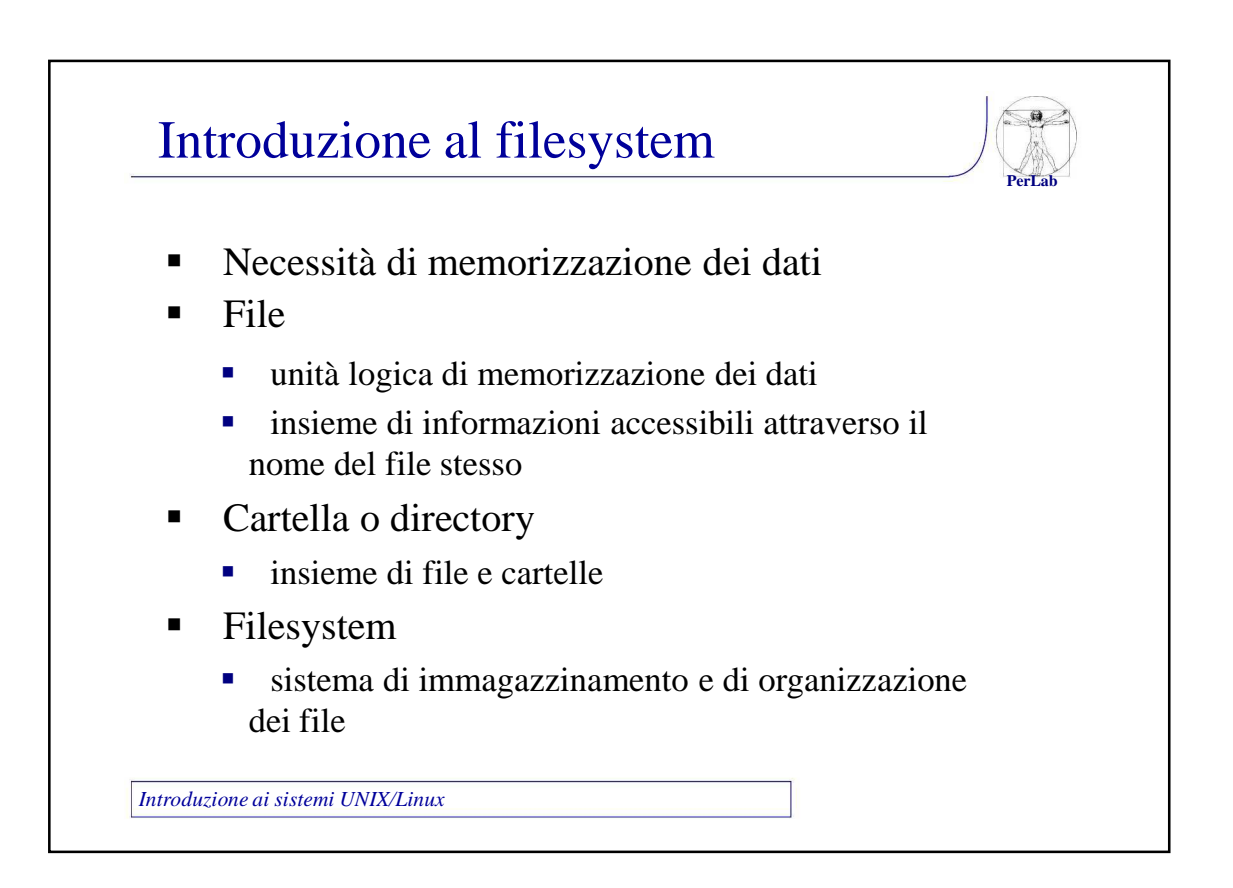

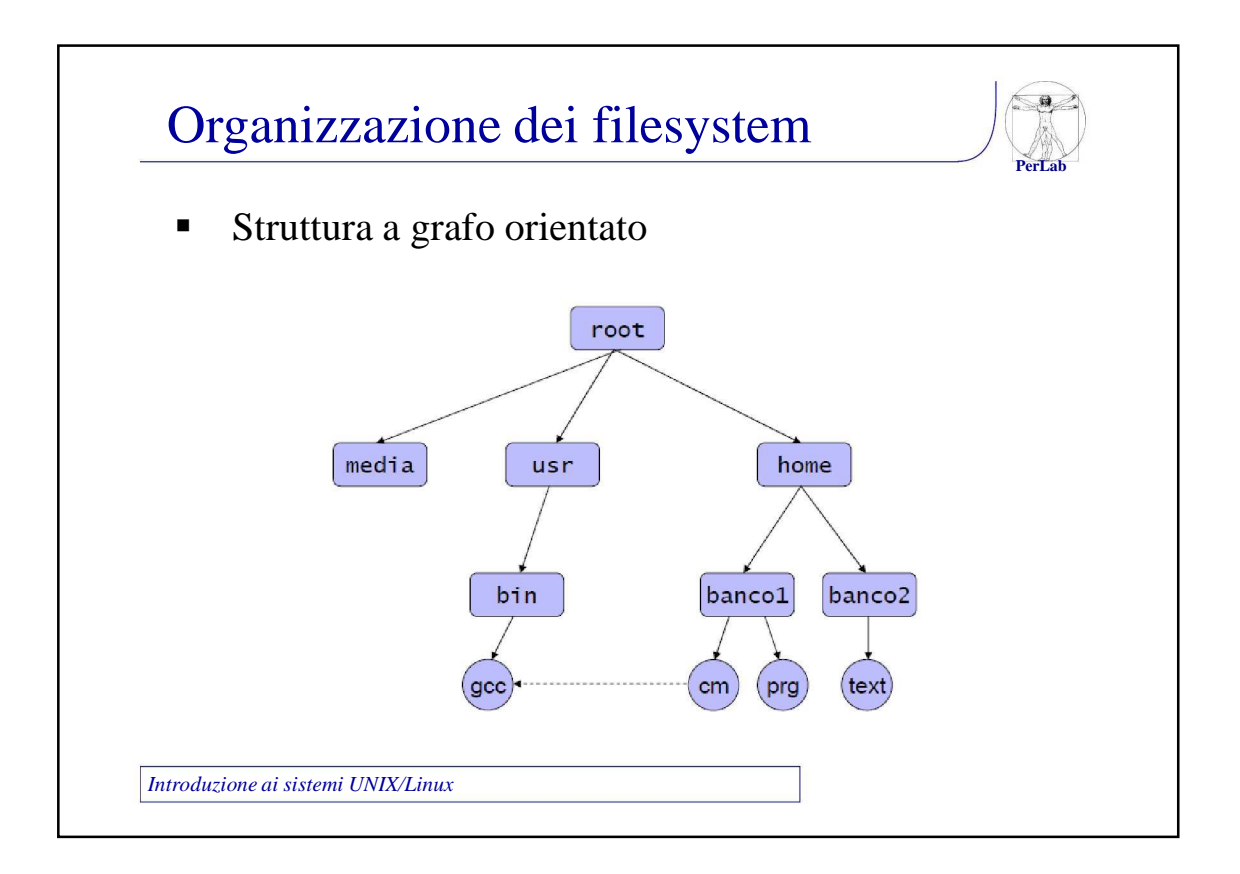

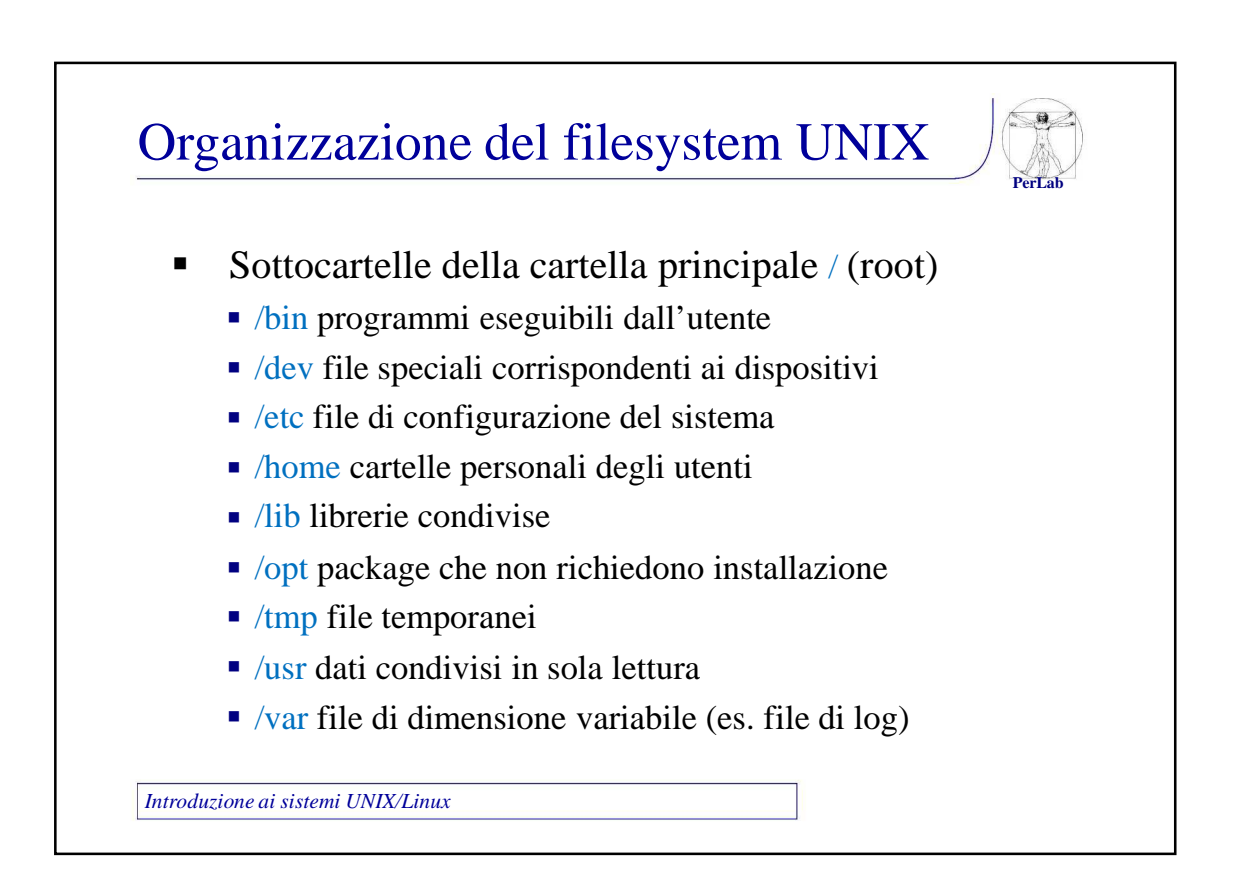

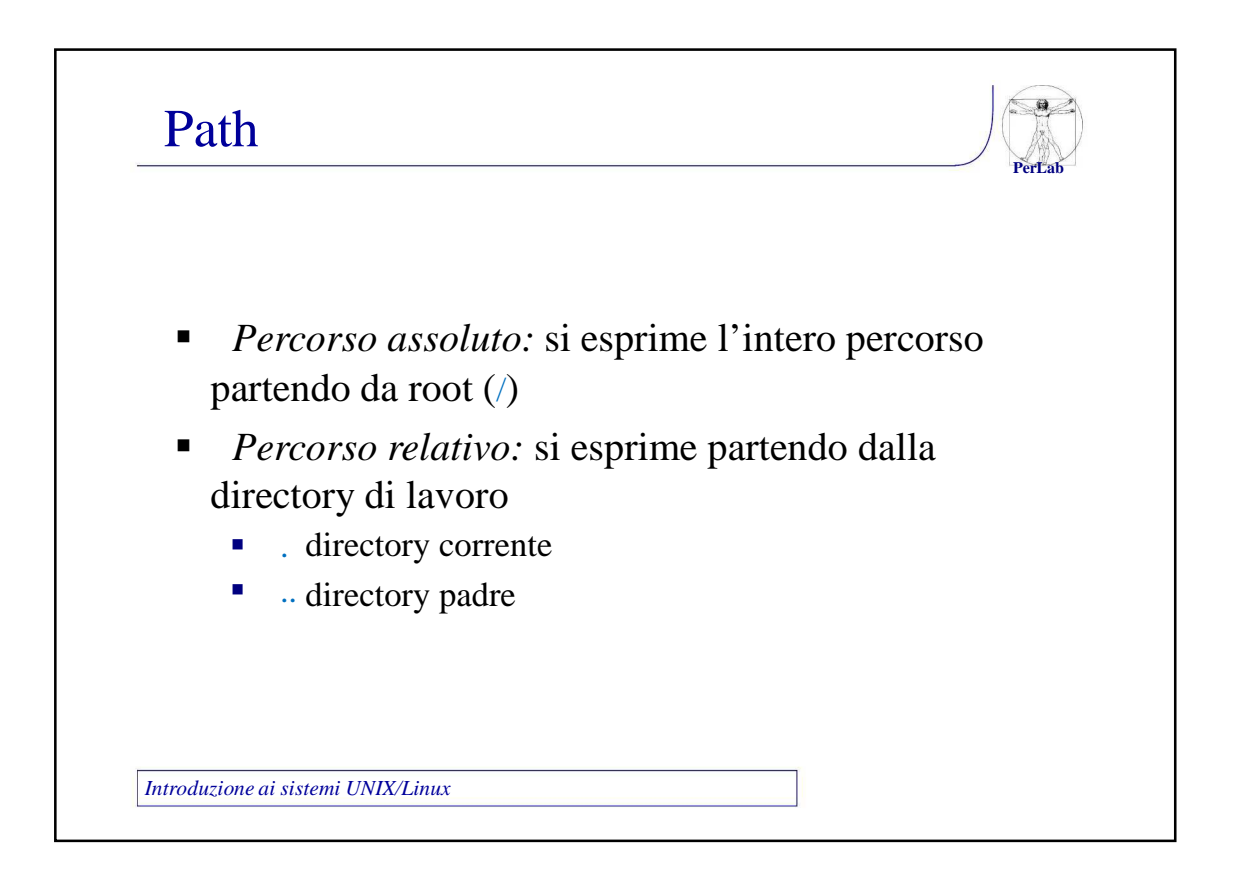

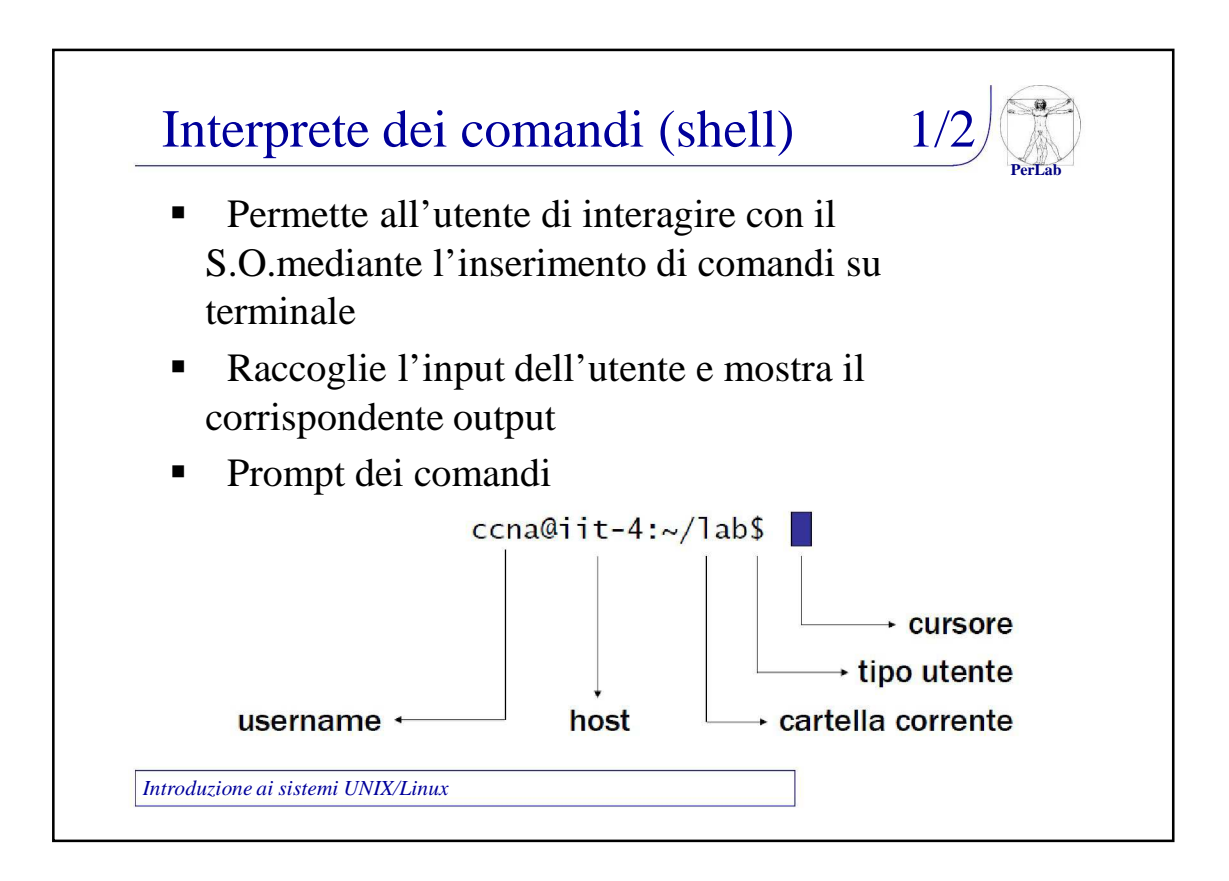

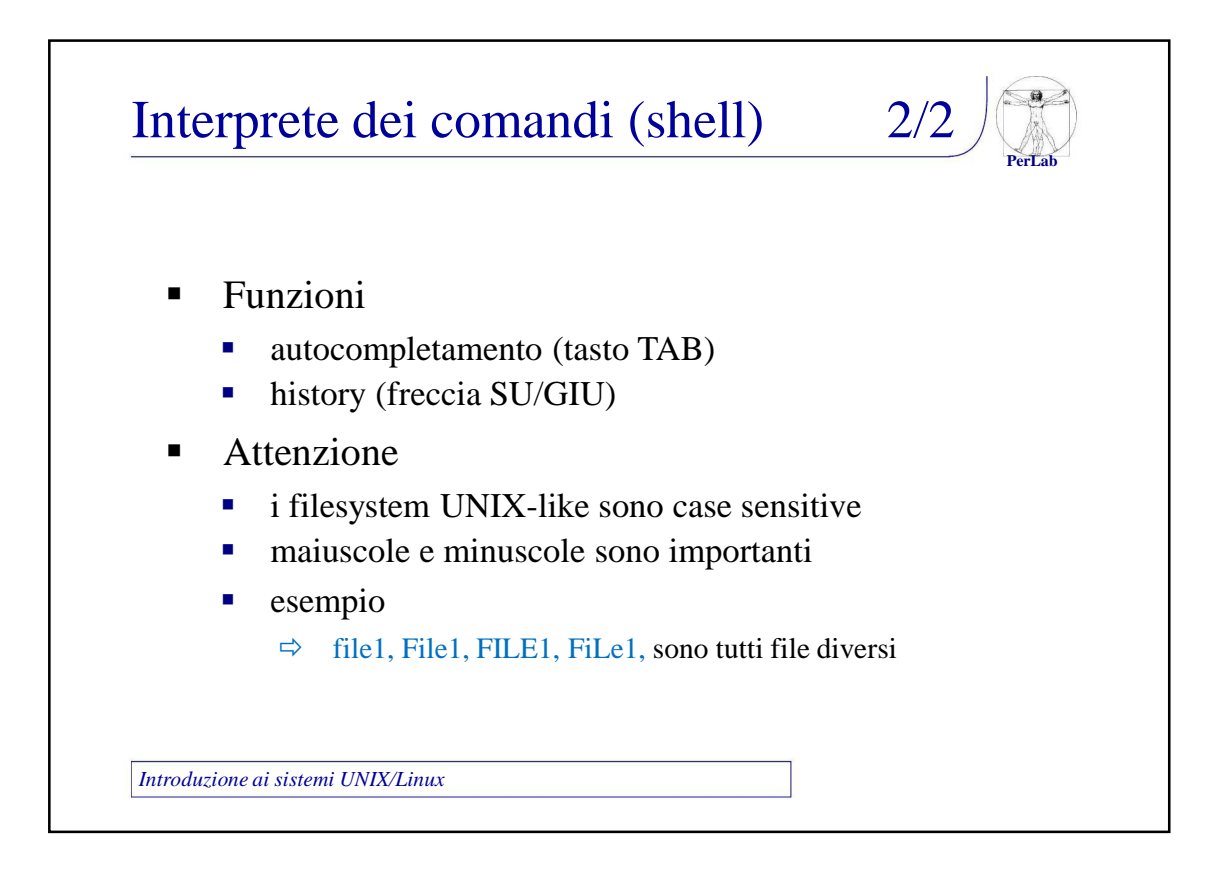

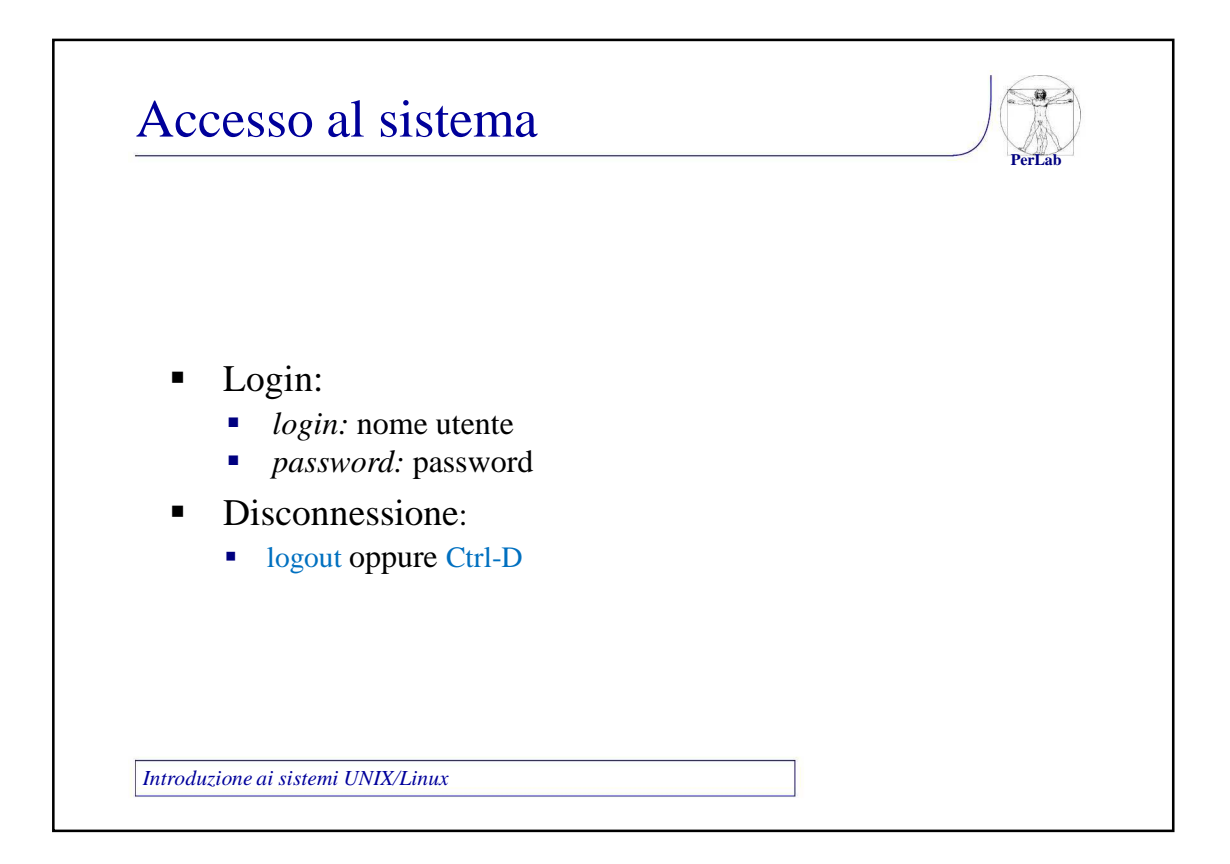

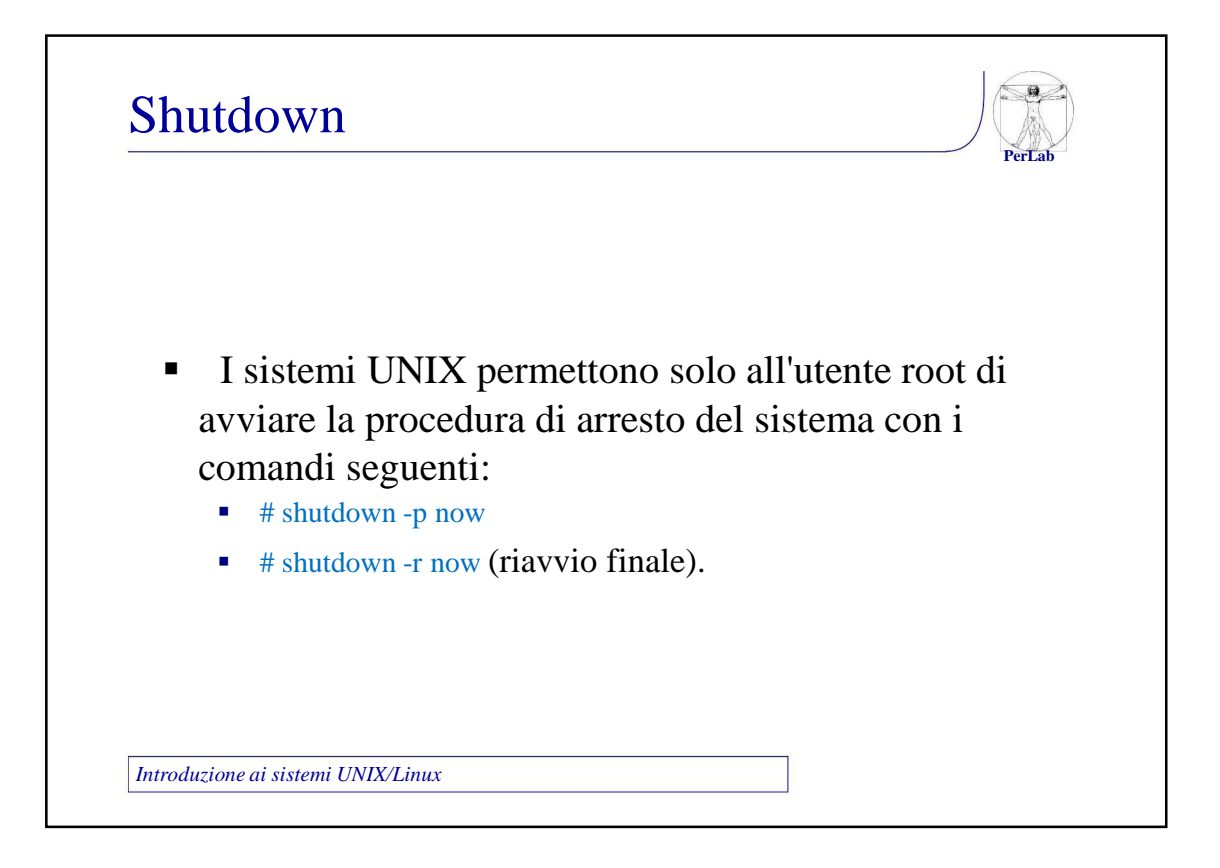

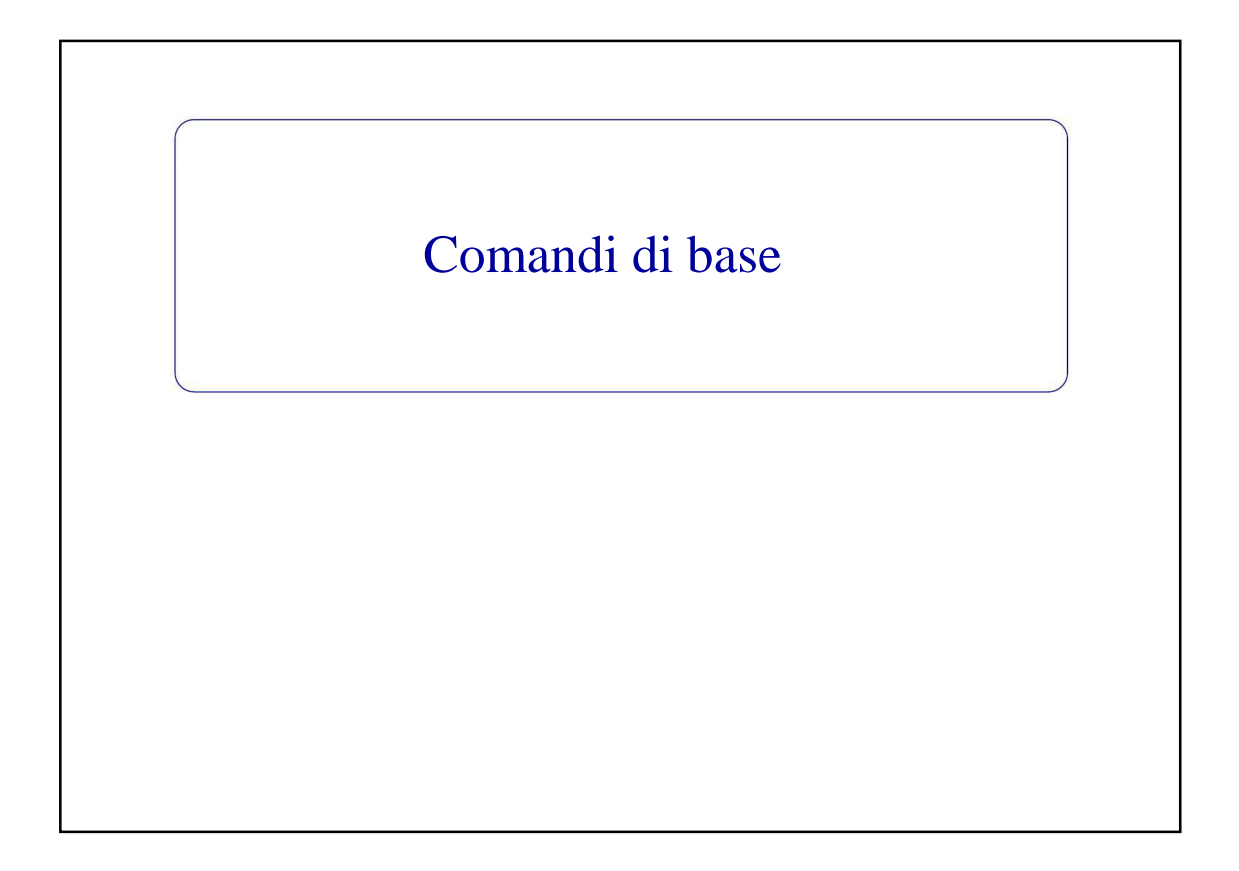

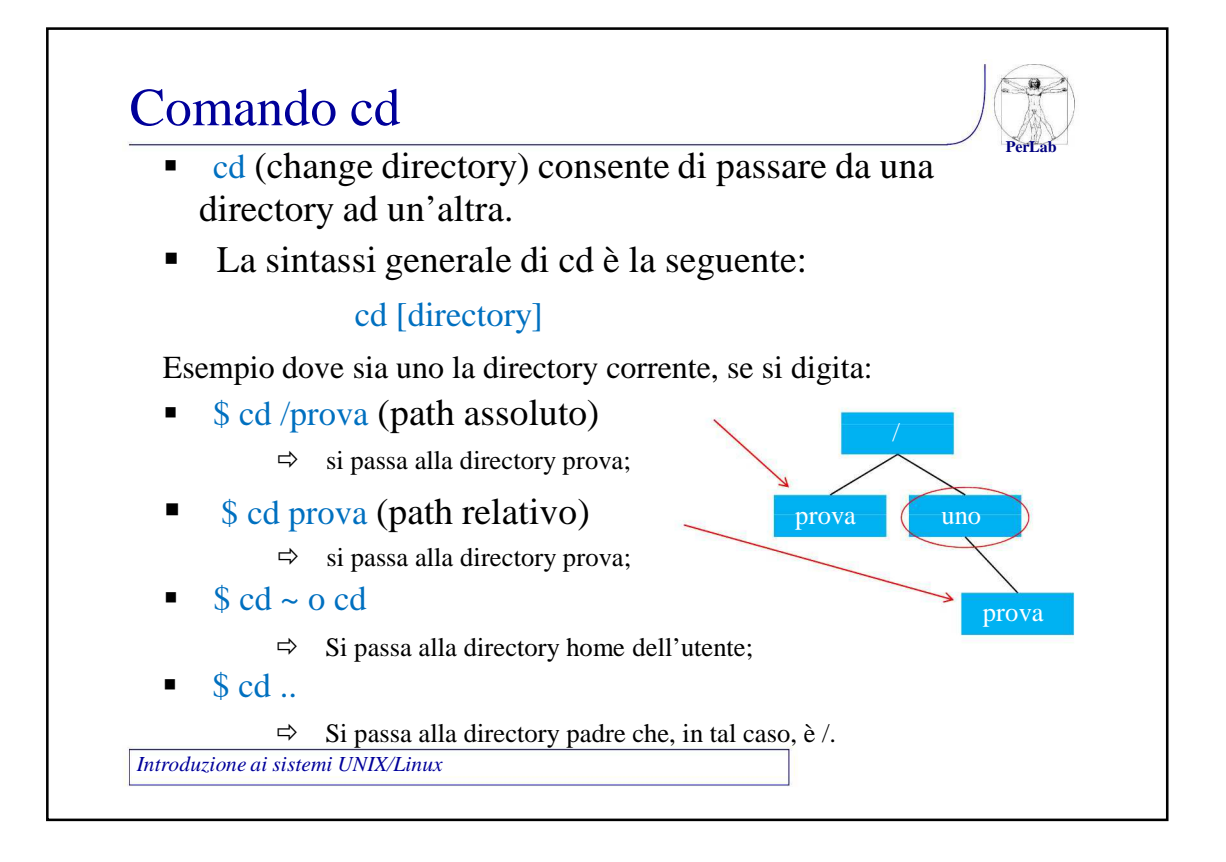

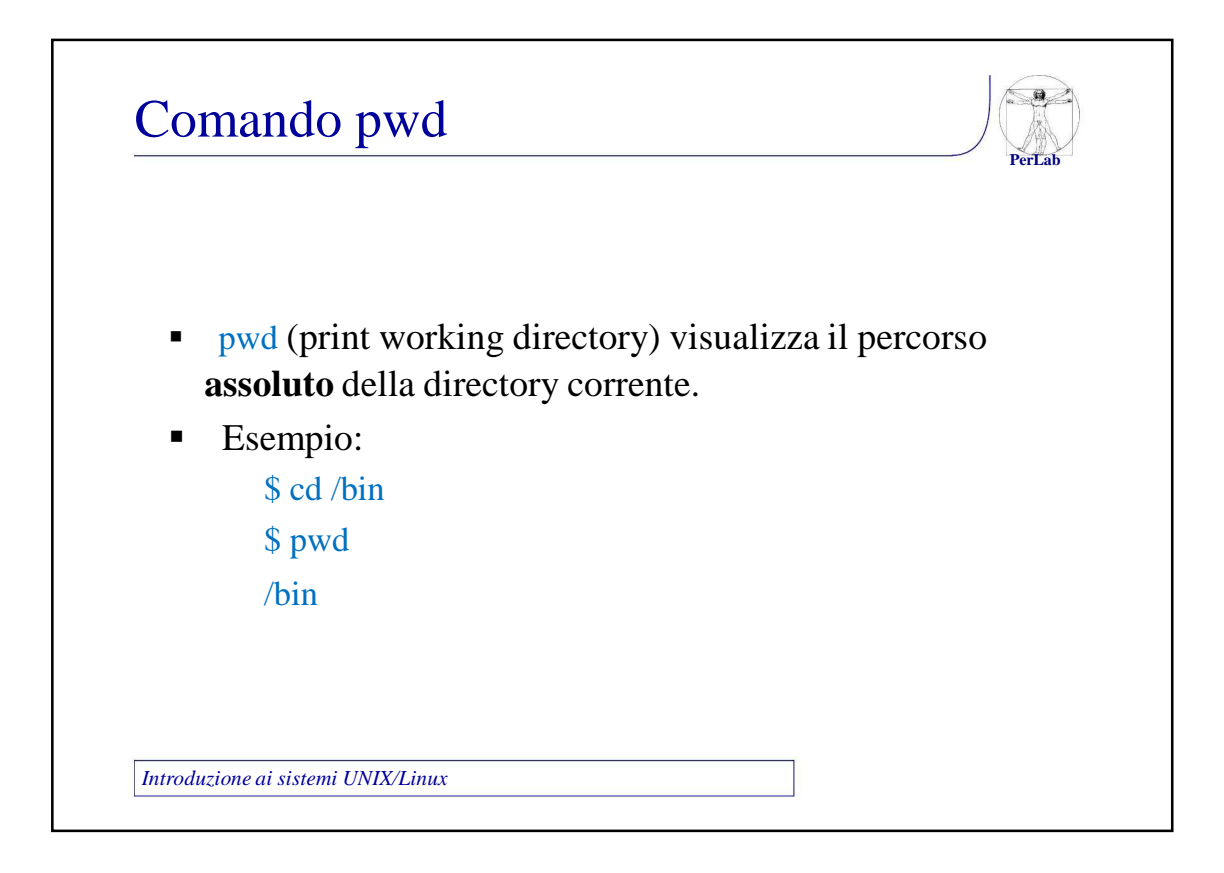

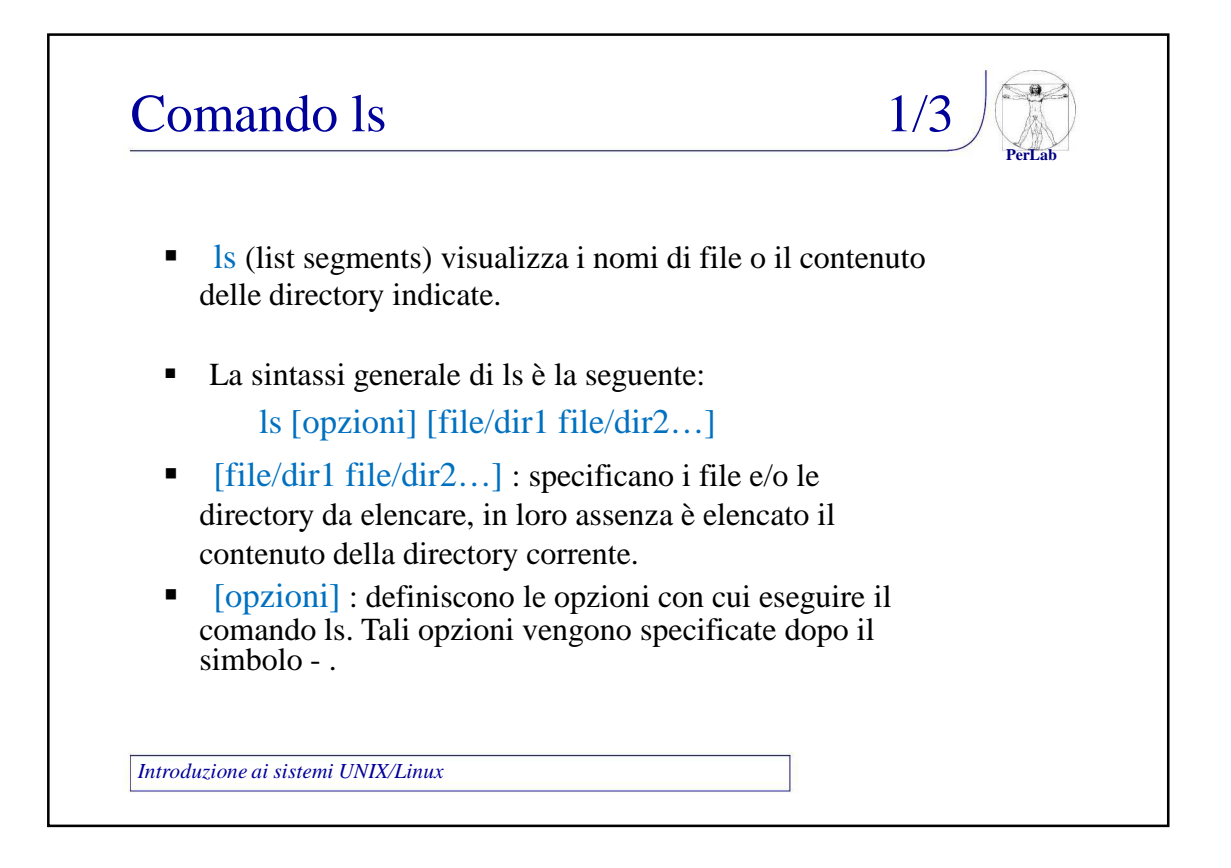

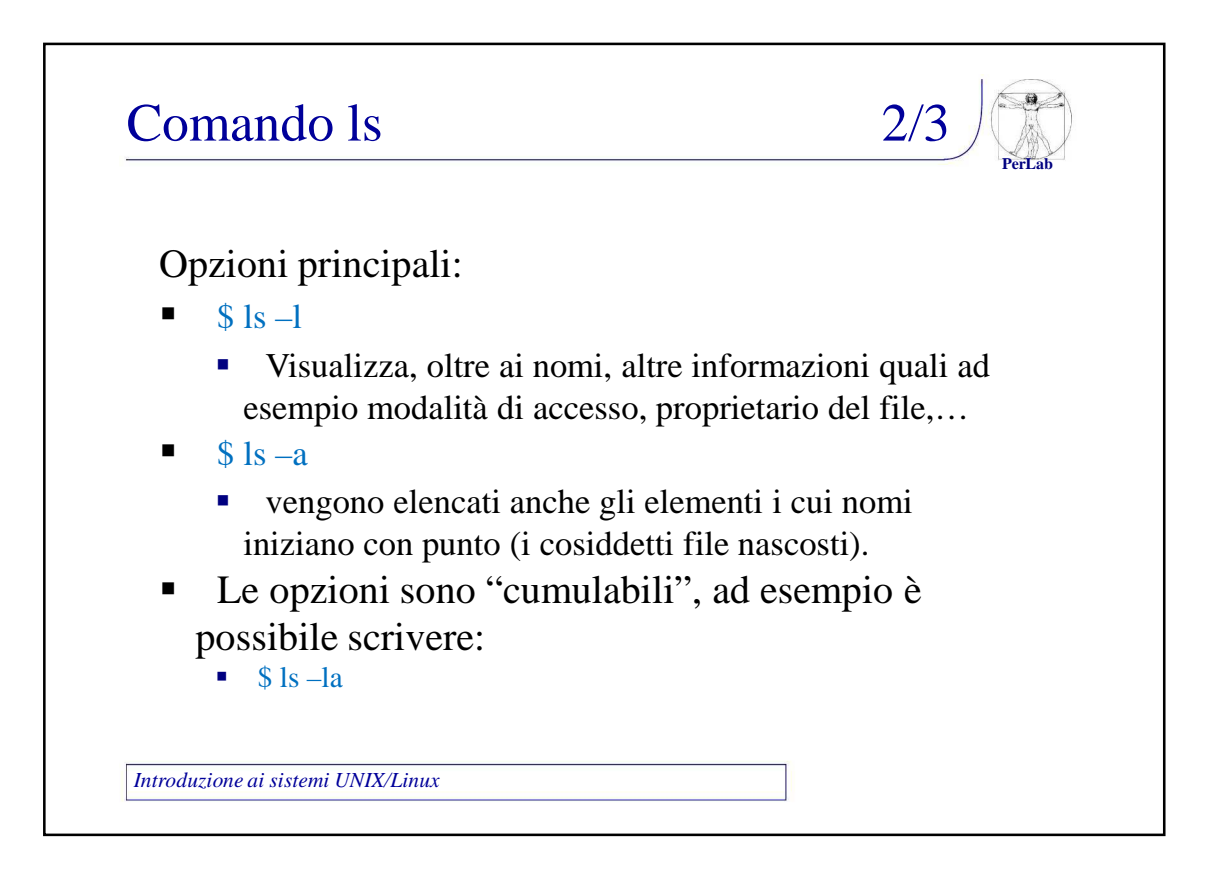

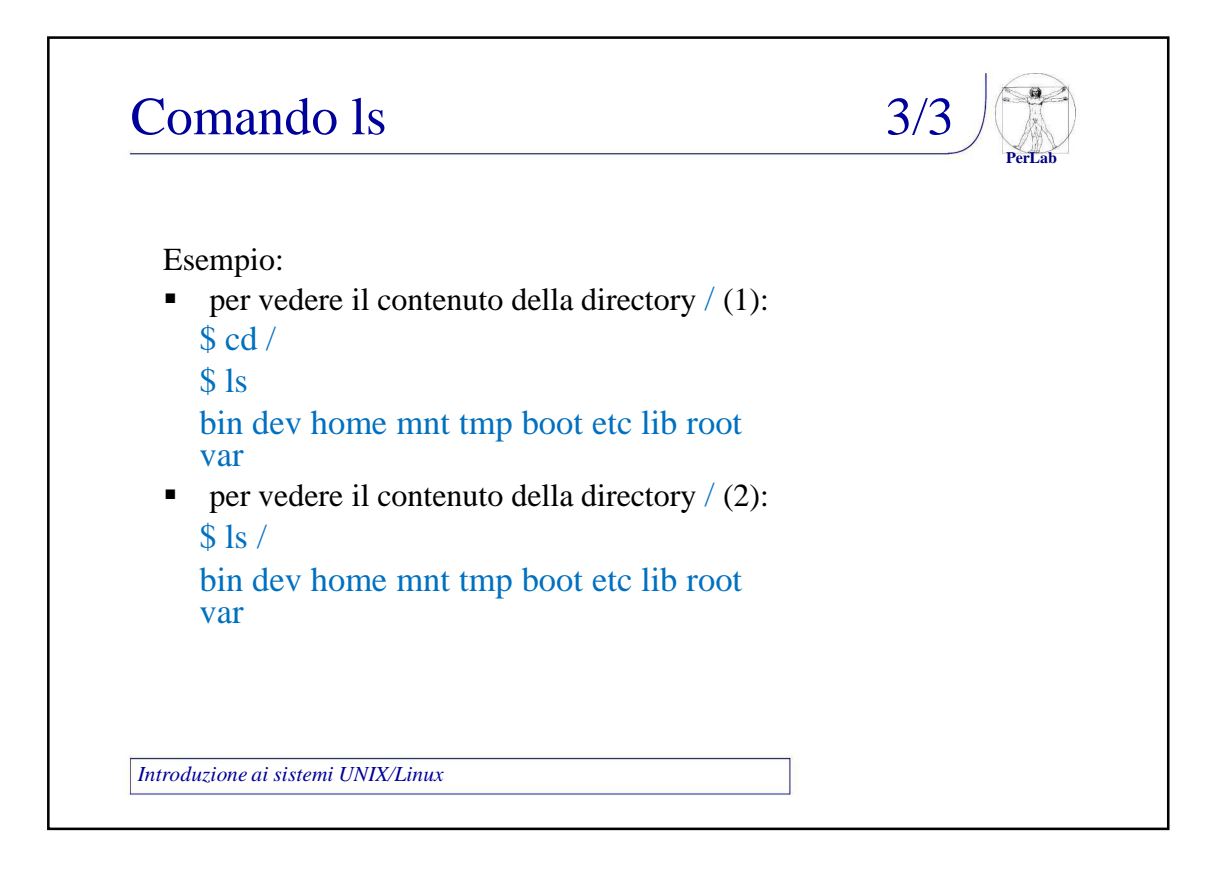

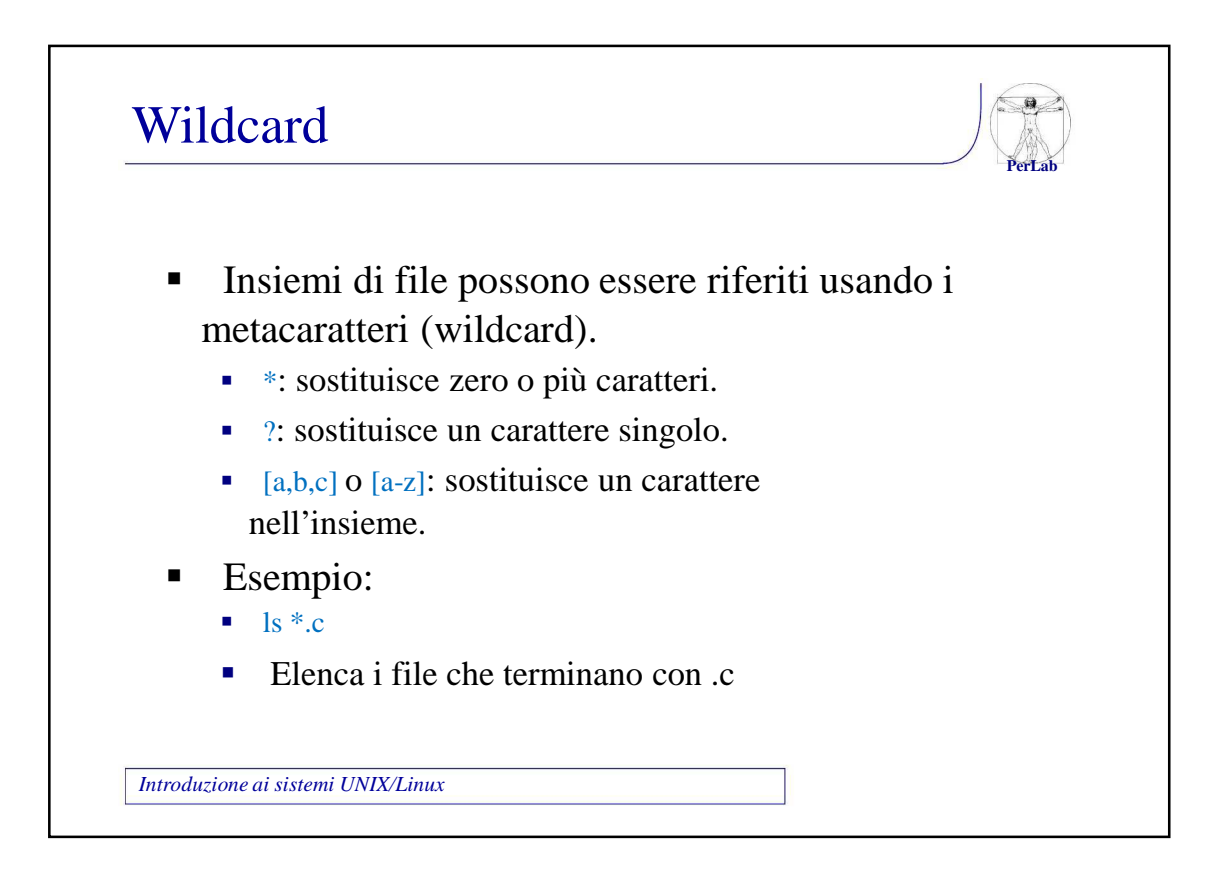

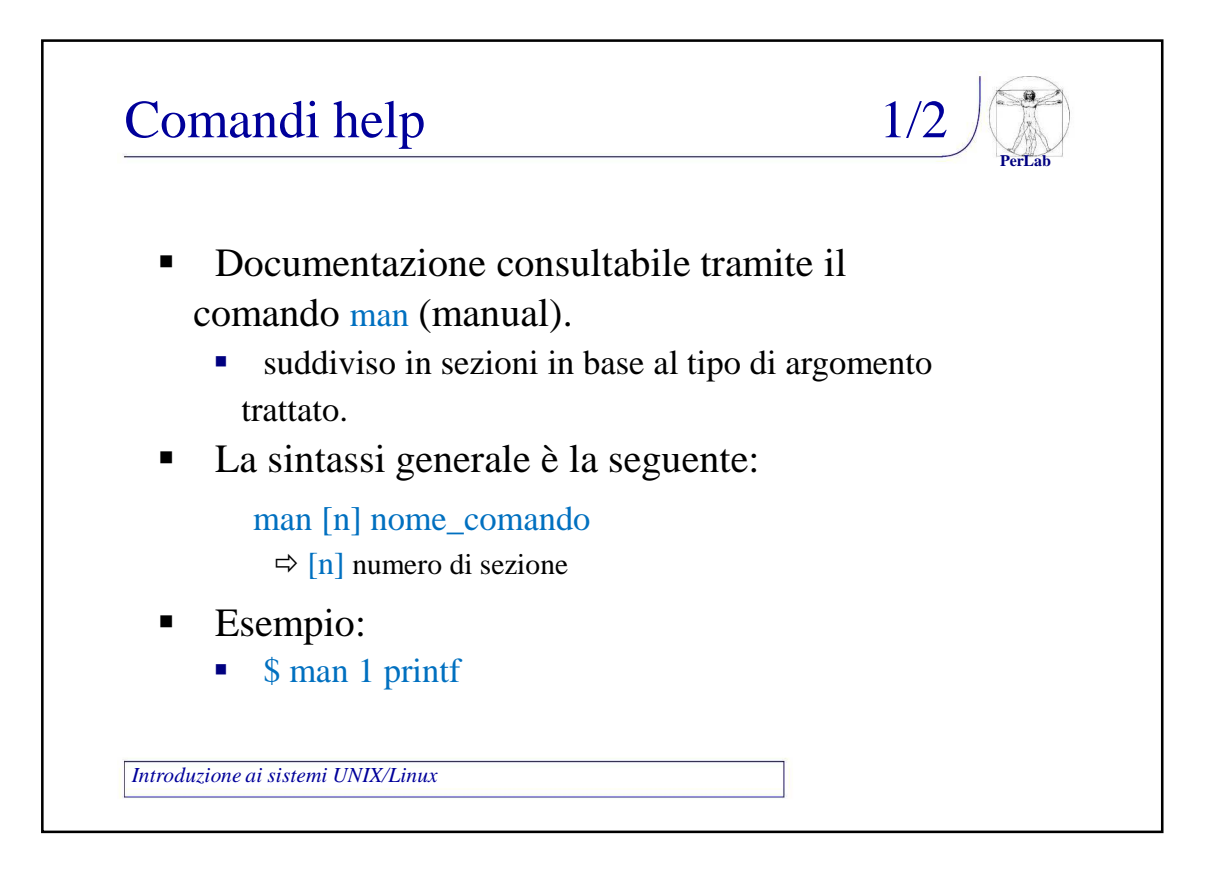

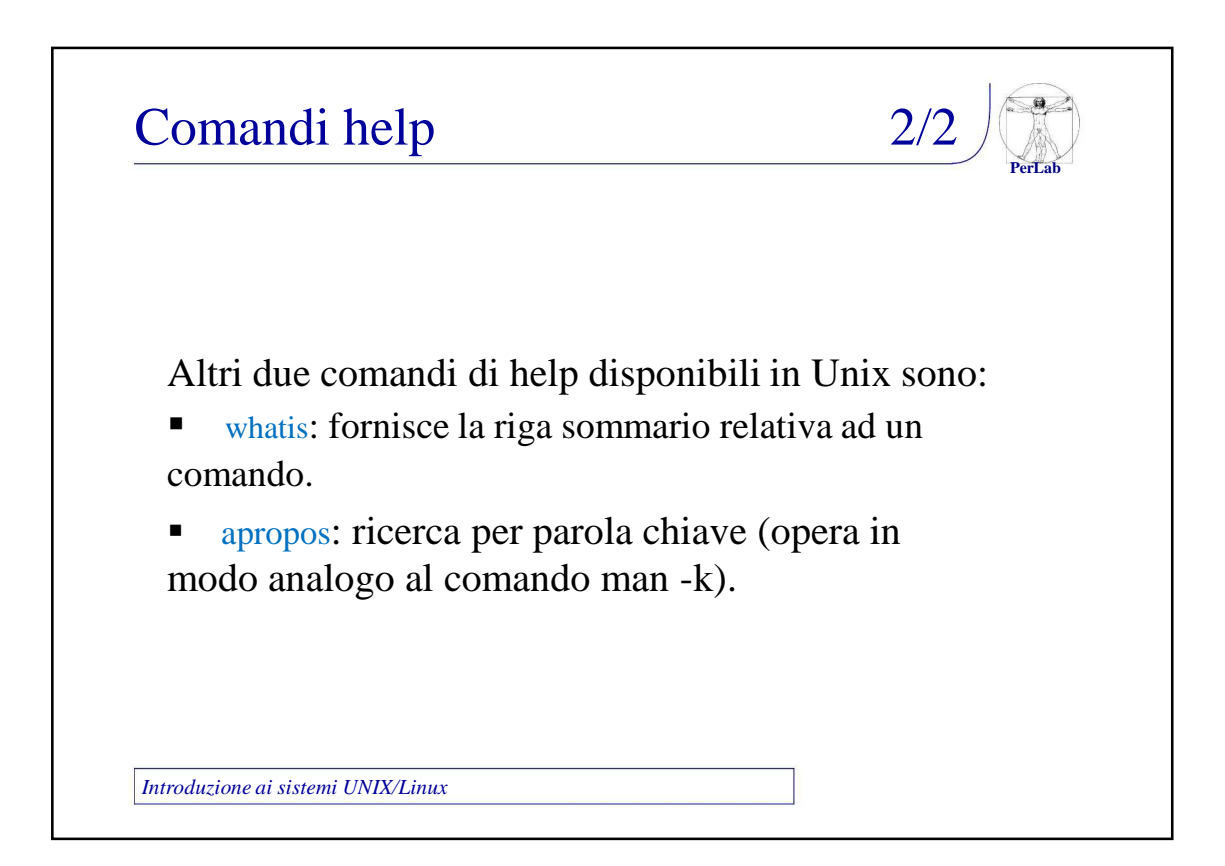

# Altri comandi Comandi sui file

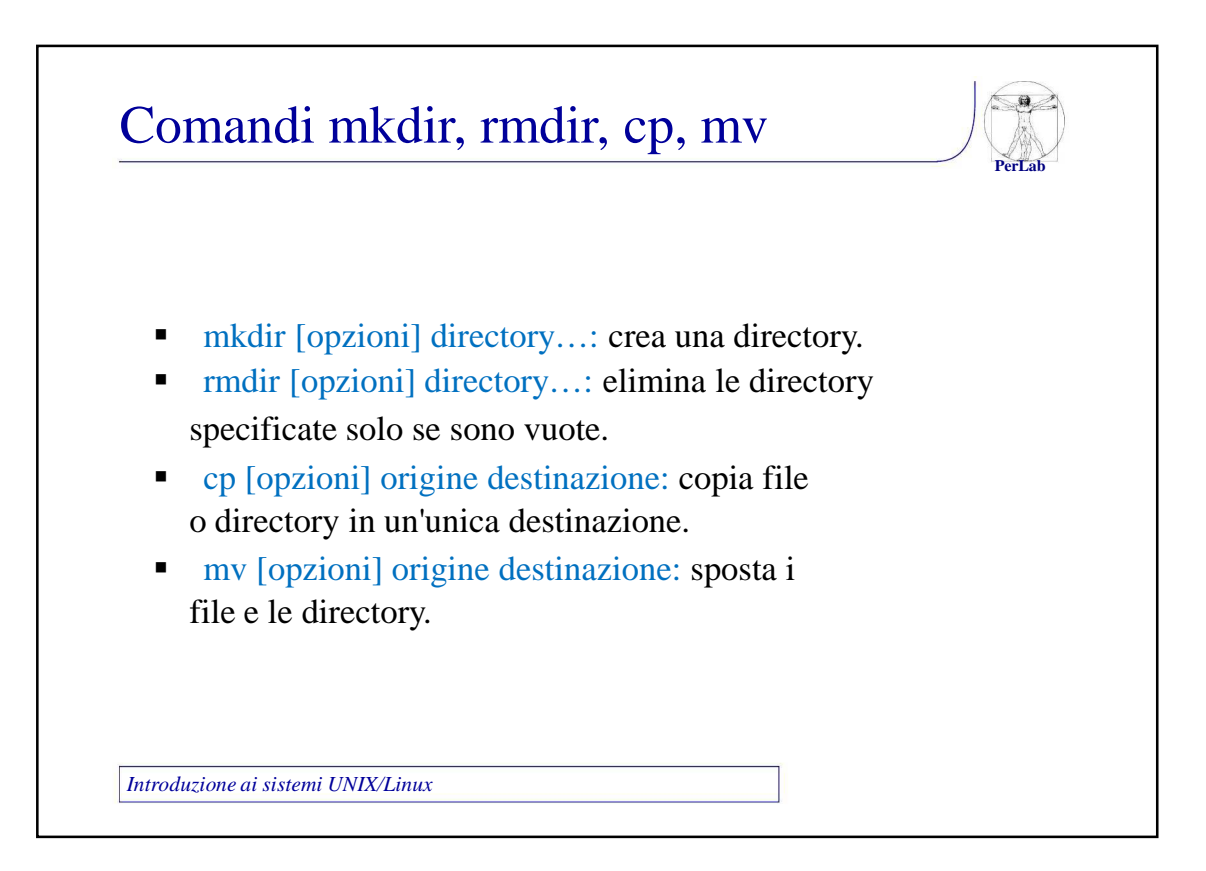

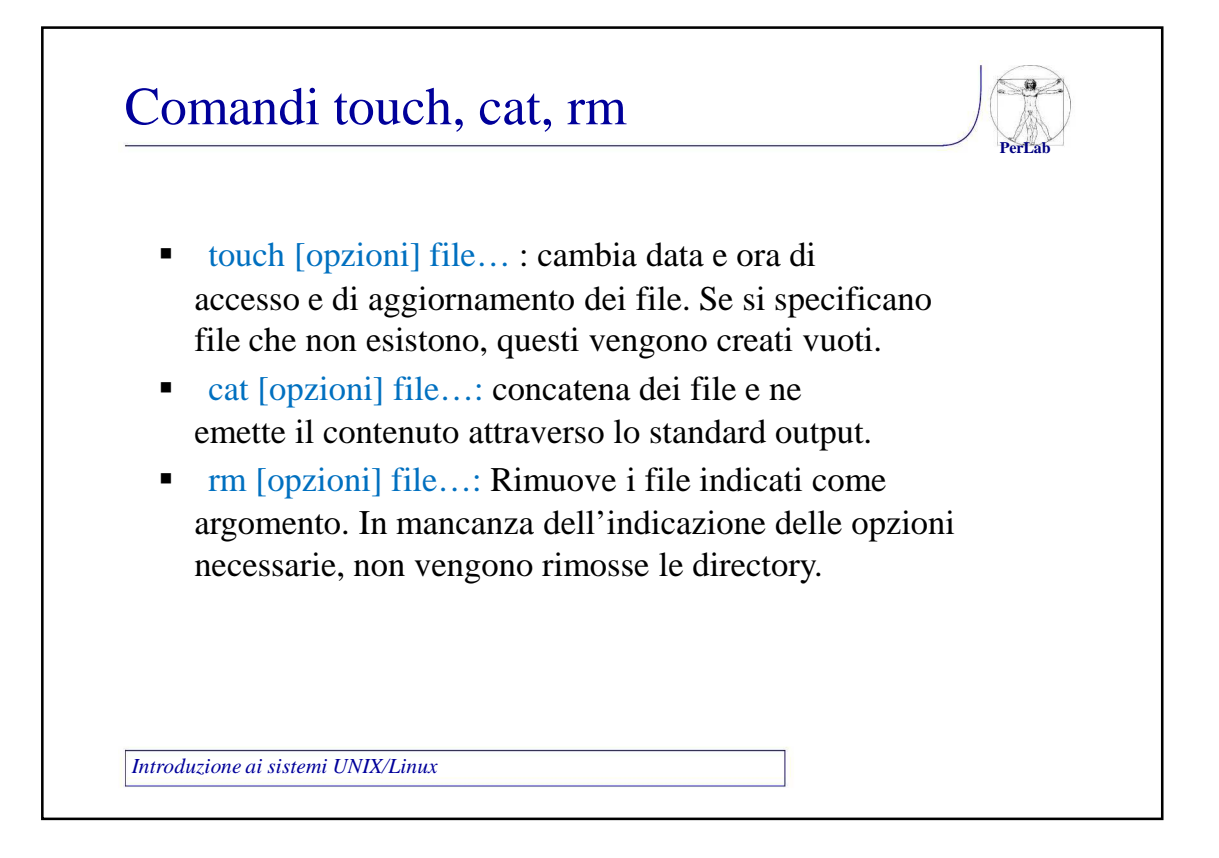

![](_page_18_Figure_2.jpeg)

![](_page_19_Figure_1.jpeg)

![](_page_19_Picture_2.jpeg)

![](_page_20_Figure_1.jpeg)

![](_page_20_Picture_2.jpeg)

![](_page_21_Picture_1.jpeg)

![](_page_21_Picture_2.jpeg)